# Perl

A language for Systems and Network Administration and Management

Nick Urbanik nicku@nicku.org A computing department Copyright Conditions: Open Publication License (see <http://www.opencontent.org/openpub/>)

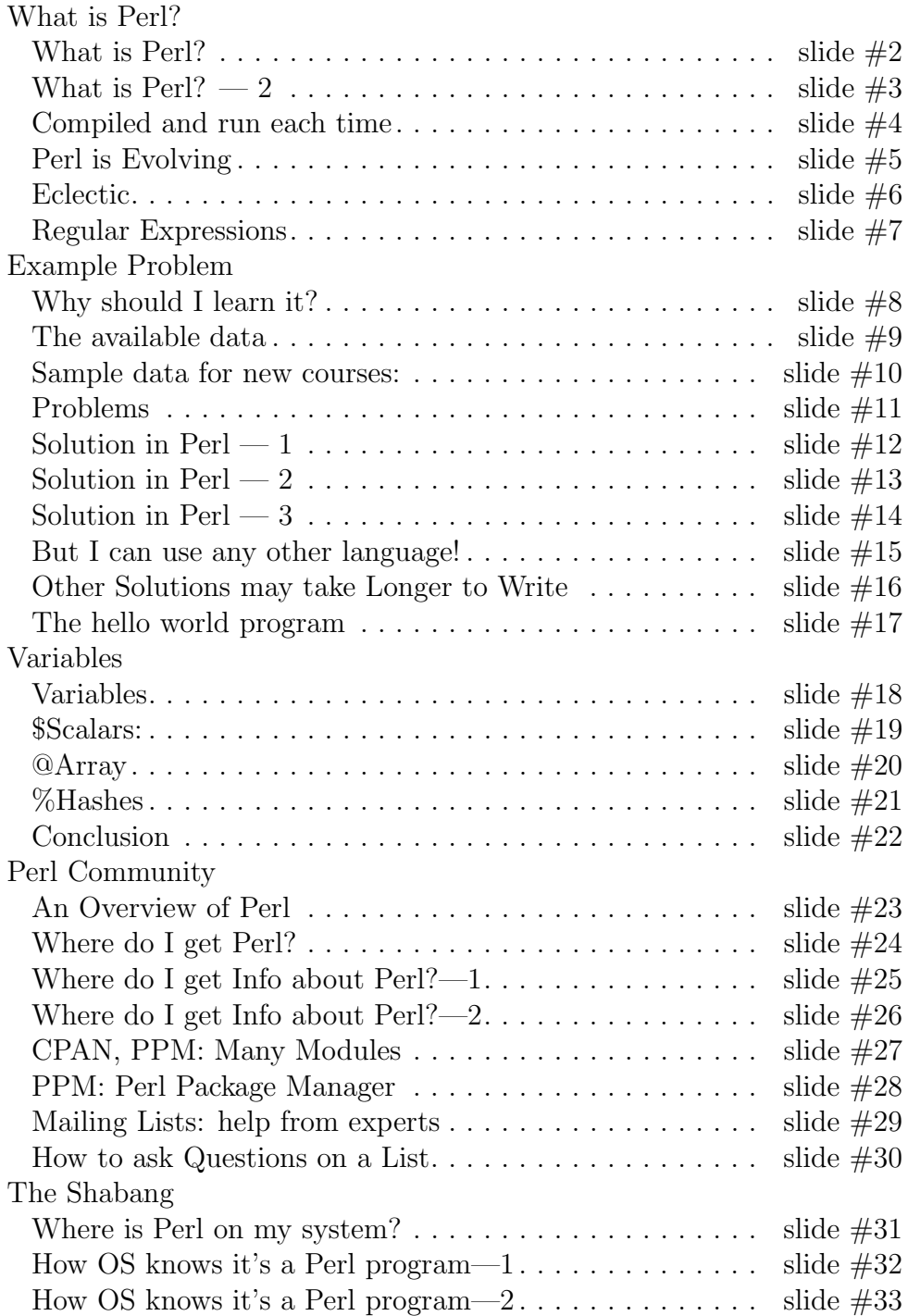

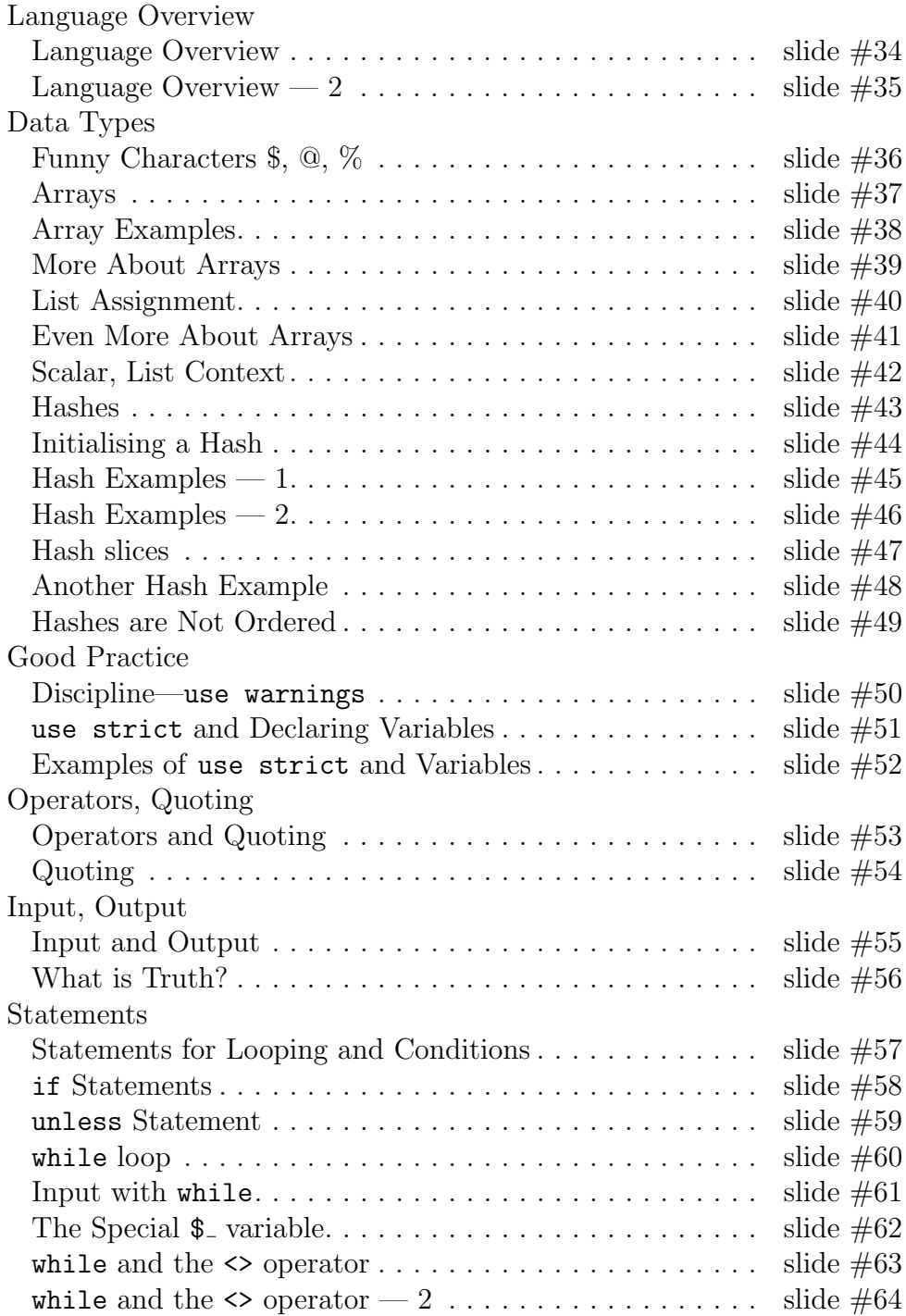

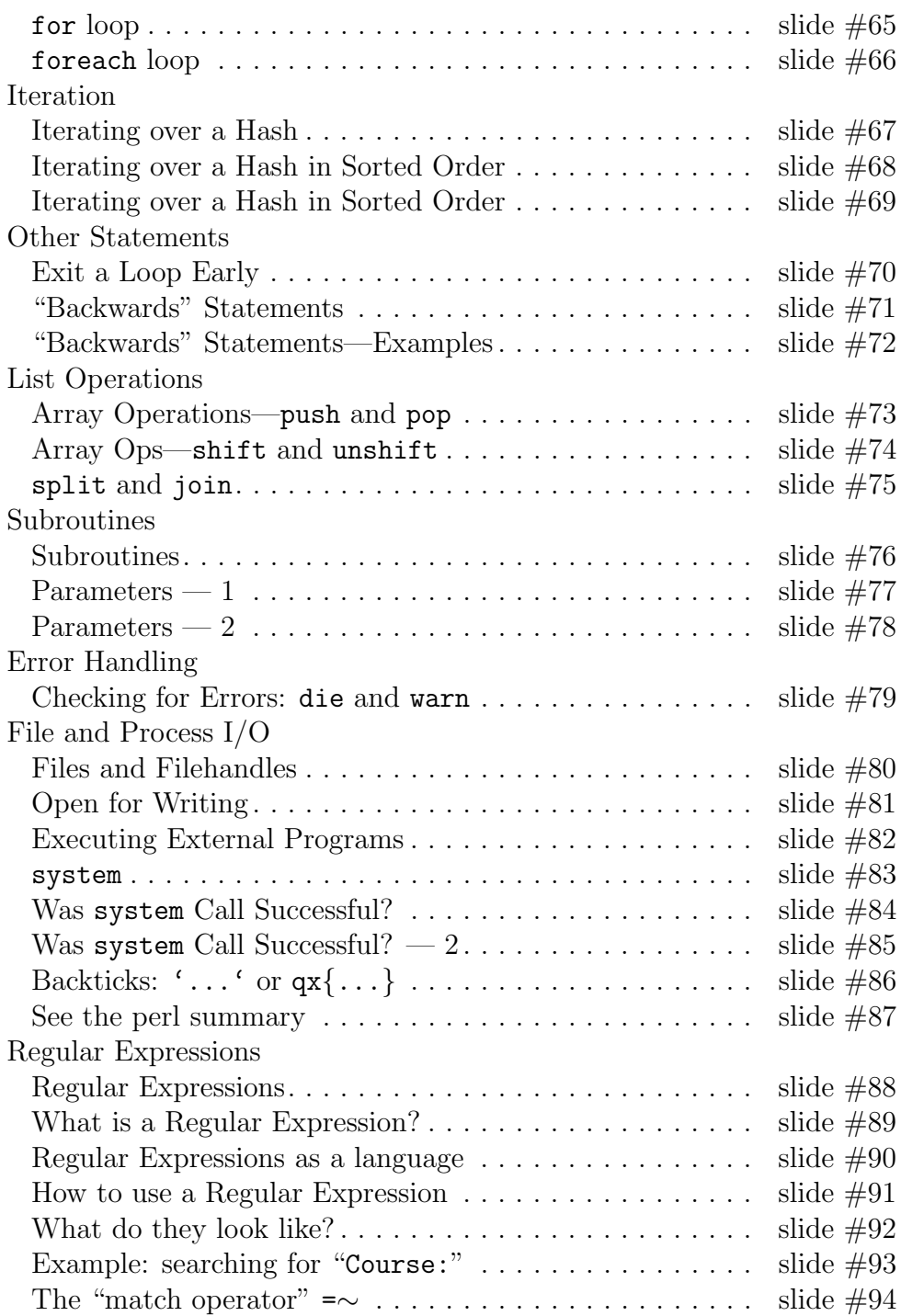

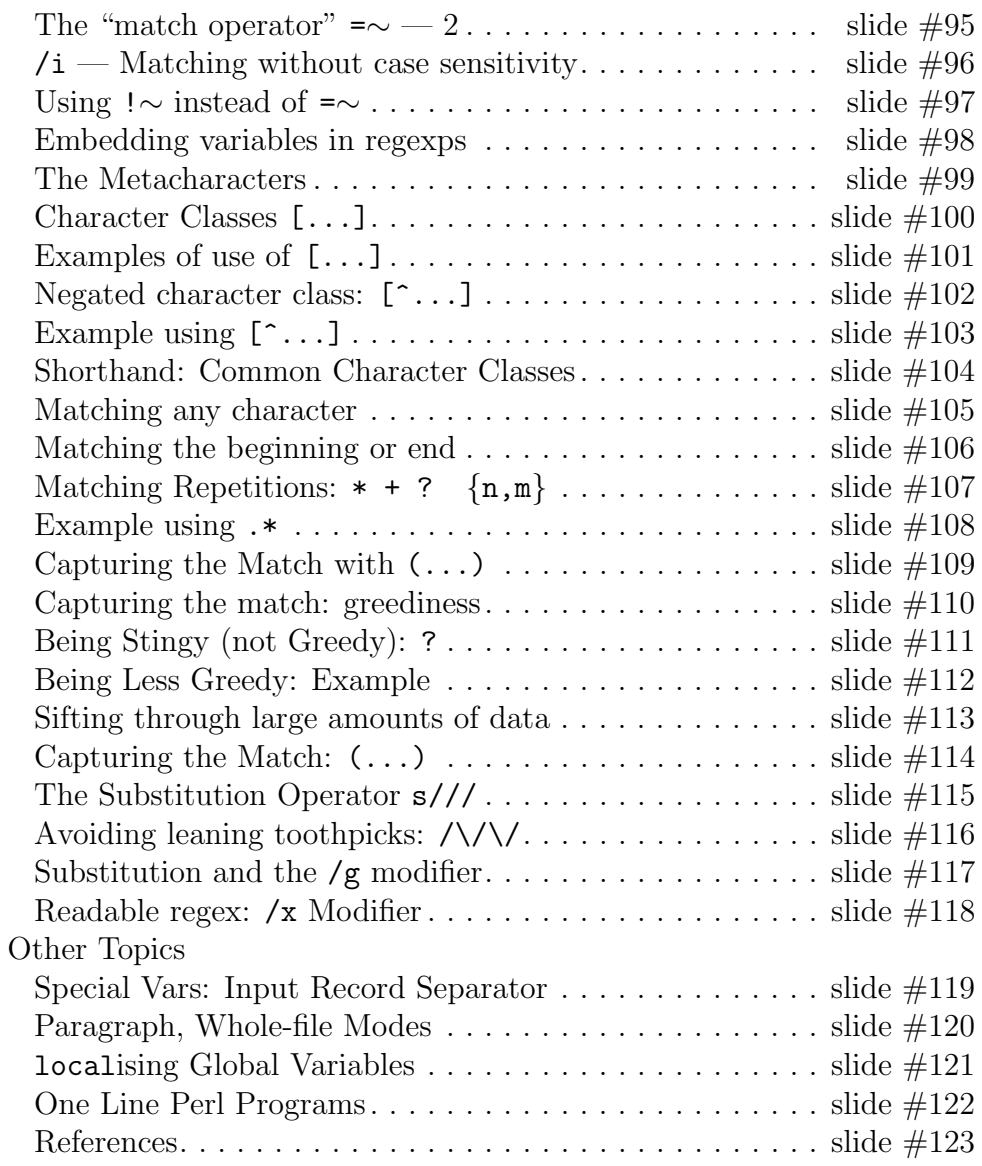

# What is Perl?

- Perl is a programming language
- The best language for processing text
- Cross platform, free, open
- Microsoft have invested heavily in ActiveState to improve support for Windows in Perl
- Has excellent connection to the operating system

• Has enormous range of modules for thousands of application types  $\overline{\text{SNM}}$  — ver. 1.7 Perl — slide  $\#2$ 

# What is Perl?  $-2$

- Robust and reliable (has very few bugs)
- Supports object oriented programming
- Good for big projects as well as small
- Java 1.4 has borrowed one of Perl's best features: regular expressions
- Perl has garbage collection
- The "duct tape of the Internet"
- Easy to use, since it usually "does the right thing"
- Based on freedom of choice: "There is more than one way to do  $\frac{\text{it!" } - \text{TIM} \cdot \text{T} }{\text{SNM} - \text{ver. } 1.7}$ ™

# Compiled and run each time

- Perl is interpreted, but runs about as fast as a Java program
- Software development is very fast
- The Apache web server provides mod\_perl, allows Perl applications to run very fast
- Used on some very large Internet sites:

– The Internet Move Database

– Macromedia, Adobe, <http://slashdot.org/>

 $\overline{\text{SNM}}$  — ver. 1.7 Perl — slide #4

# Perl is Evolving

- Perl 6 will introduce many great features to make Perl
	- easier to use
	- Even more widely usable for more purposes
	- Even better for bigger projects

 $\overline{\text{SNM}}$  — ver. 1.7 Perl — slide #5

# Eclectic

- Borrows ideas from many languages, including:
- $\bullet$  C, C<sup>++</sup>
- Shell
- Lisp
- $\bullet$  BASIC
- . . . even Fortran
- $\bullet\,$  Many others. . .

# Regular Expressions

- One of the best features of Perl
- A new concept for most of you
- . . . But very useful!
- Used to:
	- extract information from text
	- transform information
	- You will spend much time in this topic learning about regular expressions — see slide [47](#page-47-0)

 $\overline{\text{SNM}-\text{ver. 1.7}}$  Perl — slide  $\#7$ 

### Why should I learn it?

- It will be in the final exam!
	- Okay, that's to get your attention, but. . .
- Consider a real-life sys-admin problem:
	- You must make student accounts for 1500 students
	- TEACHING BEGINS TOMORROW!!!
	- The Computing Division has a multi-million dollar application to give you student enrollment data
	- . . . but it can only give you PDF files with a strange and irregular format for now (But Oh, it will be infinitely better in the future! Just wait a year or two. . . )

# The available data

- Has a variable number of lines before the student data begins
- Has a variable number of columns between different files
- Has many rows per enrolled student
- Goes on for dozens of pages, only 7 students per page!!!!!!!
- There are two formats, both equally peculiar!!!!

 $\overline{\text{SNM}}$  — ver. 1.7 Perl — slide  $\#9$ 

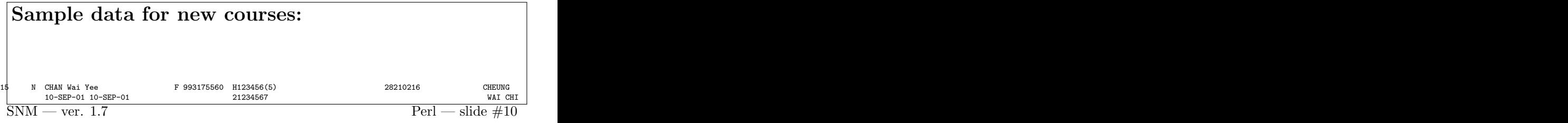

# Problems

- There is a different number of lines above the student records
- There is a different number of characters within each column from file to file
- There are many files
- The format can change any time the computing division determines necessary

# Solution in Perl — 1

```
#! /usr/bin/perl -w
use strict;
my $course;
my $year;
while ( \leftrightarrow ){
    chomp;
    if ( /\hat{\ }s*Course :\s(\d+)\s/ )
     {
         $course = $1;undef $year;
         next;
    }
```
 $\overline{\text{SNM}}$  — ver. 1.7 Perl — slide  $\#12$ 

```
Solution in Perl — 2
      elsif ( m!^s*Course : \s(\d+)/(\d) \s! ){
            %course = $1;
            %year = $2;
            next;
      }
      if (
            my ( $name, $gender, $student_id, $hk_id )
              = m{
                          \s\s+ # at leaset 2 spaces
                           (<br>
[A-Z]+<br>
[1-A-Z]+<br>
[1+A-Z]+<br>
[1+A-Z]+<br>
[1+A-Z]+<br>
[1+A-Z]+<br>
[1+A-Z]+<br>
[1+A-Z]+<br>
[1+A-Z]+<br>
[1+A-Z]+<br>
[1+A-Z]+<br>
[1+A-Z]+<br>
[1+A-Z]+<br>
[1+A-Z]+<br>
[1+A-Z]+[A-Z]+ # family name is upper case<br>(?,\s{A-Z}[a-z]*)+ # one or more given names
                                                                      # one or more given names
                           )<br>\s\s+
                           \s\s+ \# at leaset 2 spaces ([MF]) \# gender
                                                                      # gender
                           \s+ \qquad # at least one space<br>(\d{9}) # student id is 9 di
                           (\d{9}) (\d{9}) \ddot{\ddot{5}} (\d{9}) (\d{9}) (\d{19}) (\d{19}) (\d{19}) (\d{19}) (\d{19}) (\d{19}) (\d{19}) (\d{19}) (\d{19}) (\d{19}) (\d{19}) (\d{19}) (\d{19}) (\d{19}) (\d{19}) (\d{19}) (\d{19}) (\d{19}) (\d{19}) (\d{19# at leaset 2 spaces
                           (Ia-zA-Z1\ddot{o}\Cosh(Ida-z1)) # HK ID
                  \chi\lambda
```
 $\overline{\text{SNM}}$  — ver. 1.7 Perl — slide  $\#13$ 

#### Solution in Perl — 3 { print "sex=\$gender, student ID = \$student\_id, ", "hkID = \$hk\_id, course = \$course, name=\$name, ", defined \$year ? "year = \$year\n" : "\n"; next: } warn "POSSIBLE UNMATCHED STUDENT:  $\_{\n*}\$  if  $m!^s\$ }

### But I can use any other language!

- I will give you HK\$200 if you are the first person to write a solution in another language in fewer keystrokes
- Note: the Perl solution given has:
	- comments
	- Plenty of space to show structure
	- . . . and handles exceptional situations (i.e., it is robust)
- To claim your \$200 from Nick, your solution must have
	- similar space for comments
	- Similar readability and robustness
	- Be written in a general purpose language using ordinary libraries

 $\overline{\text{SNM}}$  — ver. 1.7 Perl — slide  $\#15$ 

### Other Solutions may take Longer to Write

- This program took a very short time to write
- It is very robust
- For problems like this, Perl is second to no other programming language.

 $SNM - \text{ver. } 1.7$  Perl — slide  $\#16$ 

# The hello world program

print "hello world\n"

# Variables

- There are three basic types of variable:
- **Scalar** (can be a number or string or...)
- $Array$  (an ordered array of scalars)
- **Hash** (an unordered array of scalars indexed by strings instead of numbers)
- Each type distinguished with a "funny character"

 $\overline{\text{SNM}}$  — ver. 1.7 Perl — slide  $\#18$ 

# \$Scalars:

- Start with a dollar sign
- Hold a single value, not a collection
- A string is a scalar, so is a number
- Since Perl is a loosely typed language, a scalar can be an integer, a floating point number, a character or a string.
	- Note that later you will see that a scalar can also hold a reference to another piece of data, which may also be an array or hash.
- Examples:

```
\text{Supple} = 2;
$banana = "curly yellow fruit";
```
# @Array

- Starts with a @
- Indexes start at 0, like in C or Java
- Each entry in an array is a scalar.
	- Multidimensional arrays are made by entry of an array being a reference to another array.

• See slide  $19$ <br>SNM — ver. 1.7

 $Perl$  — slide  $#20$ 

# %Hashes

- Unfamiliar concept to many of you
- Like an array, but indexed by a string
- A data structure like a database
- 

• See slide  $22$ <br>SNM — ver  $17$ 

 $Perl$  — slide  $#21$ 

# **Conclusion**

- Perl is optimised for text and systems administration programming
- Has great portability
- Is strongly supported by Microsoft
- Has three main built-in data types:
- Scalar: starts with \$
- Array: starts with @
- Hash: starts with  $\%$ <br>SNM ver. 1.7

# An Overview of Perl

A language for Systems and Network Administration and Management:

An overview of the language

 $\overline{\text{SNM}-\text{ver. 1.7}}$  Perl — slide  $\#23$ 

### Where do I get Perl?

- For Windows, go to <http://www.activestate.com>, download the installer
- For Linux: it will be already installed
- For other platforms: go to <http://www.perl.com>
- This is a good source of other information about Perl  $\overline{\text{SNM}}$  — ver. 1.7 Perl — slide  $\#24$

<span id="page-14-0"></span>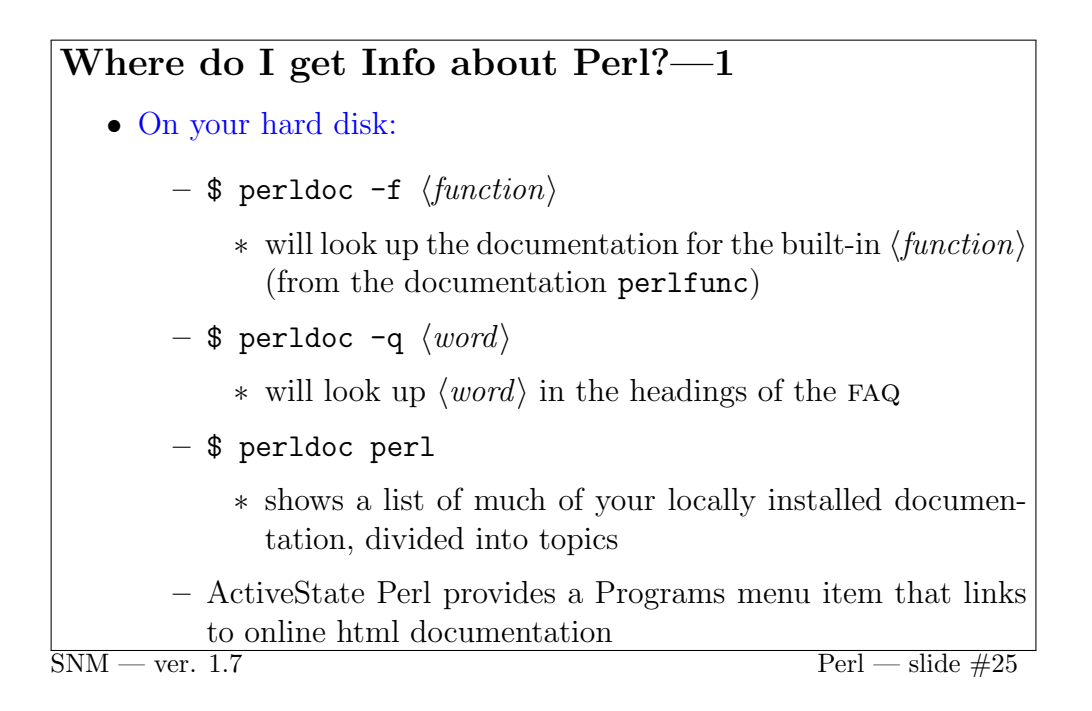

# Where do I get Info about Perl?—2

- Web sites:
	- <http://www.perl.com>
	- <http://www.activestate.com>
	- <http://use.perl.org>
- See slide  $64$  for a list of books.<br>SNM ver. 1.7

# CPAN, PPM: Many Modules

- A very strong feature of Perl is the community that supports it
- There are tens of thousands of third party modules for many, many purposes:
	- $-$  Eg. Net::LDAP module supports all LDAP operations, Net::LWP provides a comprehensive web client

• Installation is easy:

\$ sudo perl -MCPAN -e shell cpan> install Net::LDAP

• Will check if a newer version is available on the Internet from cpan, and if so, download it, compile it, test it, and if it passes tests, install it.

 $\overline{\text{SNM}}$  — ver. 1.7 Perl — slide  $\#27$ 

# PPM: Perl Package Manager

- For Windows
- Avoids need for a C compiler, other development tools
- Download precompiled modules from ActiveState and other sites, and install them:

C:\> ppm install Net::LDAP

# Mailing Lists: help from experts

- There are many mailing lists and newsgroups for Perl
- When subscribe to mailing list, receive all mail from list
- When send mail to list, all subscribers receive
- For Windows, many lists at <http://www.activestate.com>

 $\overline{\text{SNM}-\text{ver. 1.7}}$  Perl — slide  $\#29$ 

# How to ask Questions on a List

- I receive many email questions from students about many topics
- Most questions are not clear enough to be able to answer in any way except, "please tell me more about your problem"
- Such questions sent to mailing lists are often unanswered
- Need to be concise, accurate, and clear
- see also Eric Raymond's *How to Ask Questions the Smart Way* at <http://catb.org/~esr/faqs/smart-questions.html>
- Search the FAQs first—see slide [13](#page-14-0)

 $\overline{\text{SNM}}$  — ver. 1.7 Perl — slide  $\#30$ 

# Where is Perl on my system?

- ActiveState Perl installs perl.exe in C:\Perl\perl.exe
- Linux systems have a standard location for perl at /usr/bin/perl
- On some Unix systems, it may be installed at /usr/local/bin/perl

# How OS knows it's a Perl program—1

- To run your Perl program, os needs to call perl
- How does  $\circ$  know when to call Perl?
- Linux, Unix:
	- programs have execute permission:
		- $\text{\$ chmod } +\text{\$ } \langle program \rangle$ 
			- ∗ os reads first 2 bytes of program: if they are "#!" then read to end of line, then use that as the interpreter
			- ∗ os doesn't care what your program file is called
	- If program file is not in a directory on your PATH, call it like this:
		- $\frac{1}{2}$  . / (program)

ver.  $1.7$  Perl — slide  $\#32$ 

### How OS knows it's a Perl program—2

- Windows:
	- os uses the extension of the file to decide what to do (e.g., .bat, .exe)
	- Your program names end with .pl
- For cross platform support:
	- Put this at the top of all your programs:
		- #! /usr/bin/perl -w
	- Name your programs with an extension .pl

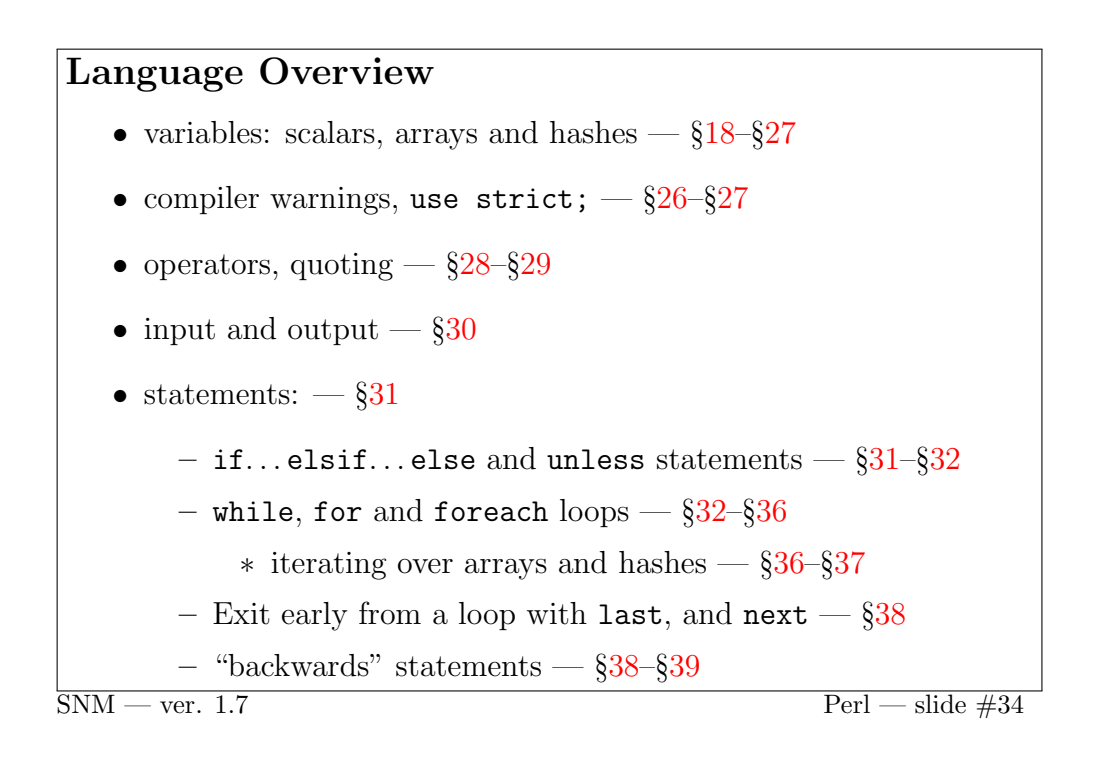

# Language Overview — 2

- We also will examine:
	- subroutines, parameters and return statement  $\S41-\S42$  $\S41-\S42$
	- array operations §[39–](#page-40-0)§[40](#page-41-1)
	- Error reporting: die and warn  $\S 42$  $\S 42$
	- Opening files  $\S43-\S44$  $\S43-\S44$
	- executing external programs §[44–](#page-45-0)§[46](#page-47-1)
	- regular expressions §[47–](#page-47-0)§[60](#page-61-0)
	- Special input modes  $\S61-\S62$  $\S61-\S62$
	- One line Perl programs §[63](#page-64-1)

# <span id="page-19-1"></span>Funny Characters \$, @, %

- Variables in Perl start with a *funny character*
- Why?
- No problem with reserved words:
- can have a variable called \$while, and another variable called @while, and a third called %while.
- Can *interpolate* value into a *Double-quoted* string (but not a single quoted string):

```
my $string = "long";
my $number = 42.42;
print "my string is $string ",
    "and my number is $number\n";
```
 $\overline{\text{SNM}}$  — ver. 1.7 Perl — slide  $\#36$ 

#### <span id="page-19-0"></span>Arrays

• Define an array like this:

my  $0array = (1, 5, "fifteen")$ ;

- This is an array containing three elements
- The first can be accessed as \$array[0], second as \$array[1], the last as \$array[2]
- Note that since each element is a scalar, it has the \$ funny character for a scalar variable value
- In Perl, we seldom use an array with an index—use list processing array operations: push, pop, shift, unshift, split, grep, map and iterate over arrays with the foreach statement—see slide [36](#page-36-0)

– higher level.

# <span id="page-20-0"></span>Array Examples

- Use the  $qw$  / "quote words" operator to help initialise arrays see slide [29](#page-30-0)
- See slide [36](#page-36-0) for how the foreach loop works.

```
my @fruit = qw( apple banana mandarin
                     peach pear plum );
     foreach my $fruit ( @fruit ) {
         print "$fruit\n";
     }
   • Note that these two are equivalent:
     my @fruit = qw( apple banana mandarin
                     peach pear plum );
     my @fruit = ( "apple", "banana", "mandarin",
                   "peach", "pear", "plum" );
\overline{\text{SNM}} — ver. 1.7 Perl — slide \#38
```
## More About Arrays

• Instead of initialiasing the array as in slide [19,](#page-20-0) we can initialise the elements one by one:

```
my @fruit;
     $fruit[ 0 ] = "apple";$fruit[ 1 ] = "banana";
     \#$fruit[ 5 ] = "plum";• We can get a slice of an array:
     my @favourite_fruit = @fruit[ 0, 3 ];
     print "@favourite_fruit\n";
       – execute the program:
     $ ./slice.pl
     apple peach
\overline{\text{SNM}} — ver. 1.7 Perl — slide \#39
```
#### <span id="page-21-0"></span>List Assignment

• We can use a list of scalars whenever it makes some sense, e.g.,

– We can assign a list of scalars to a list of values

• Examples:

```
my ( @a, $b, $c ) = (1, 2, 3);
my @array = ( @a, $b, $c );
my (*d, *e, *f) = 0array;
```
## Even More About Arrays

• How many elements are in the array? See slide [22](#page-22-0)

print scalar @fruit, "\n"

• Does the array contain any data? See slide [32](#page-32-1)

print "empty\n" unless @fruit;

• Is there any data at the index  $$index?$ 

```
if ( defined $fruit[ $index ]
          and $fruit[ $index ] eq "apple" ) {
         print "found an apple.\n";
     }
       - See perldoc -f defined. Also see perdoc -f exists.
\overline{\text{SNM}} — ver. 1.7 Perl — slide \#41
```
#### <span id="page-22-0"></span>Scalar, List Context

- Each part of a program expects a value to be either *scalar* or *list*
- Example: print is a list operator, so if you print something, it is in list context
- If you look in the *Perl Reference*, you will see LIST shown as a parameter to many functions.

 $-$  Any value there will be in a *list context* 

- Many built-in functions, and your own functions (see perldoc -f wantarray), can give a different result in a scalar or list context
- force scalar context with scalar, e.g.,

print "the time is now ", scalar localtime, "\n";

# <span id="page-23-0"></span>Hashes

- Hashes are probably new to you
- Like an array, but indexed by a string
- Similar idea was implemented in java.lang.HashTable
- Perl hashes are easier to use<br>SNM ver. 1.7

 $\overline{\text{Perl} - \text{slide}}$ #43

```
Initialising a Hash
mv %hash = ( NL => 'Netherlands',
               BE => 'Belgium' );
   • This creates a hash with two elements
   • one is $hash{NL}, has value "Netherlands";
   • the other is $hash{BE} with value "Belgium"
   • The "=>" is a "quoting comma".
        – It is the same as a comma, but it also quotes the string on
          its left.
        – So you can write the above like this:
          my %hash = ( 'NL', 'Netherlands',
                          'BE', 'Belgium' );
          but the "=>" operator make it more clear which is the key
\frac{1}{\text{SNM} - \text{ver. } 1.7}
```
# Hash Examples  $-1$

• As with arrays, you make a new element just by assigning to it:

```
my %fruit;
$fruit{apple} = "crunchy";
$fruit{peach} = "soft";
```
- Here, we made two hash elements.
	- The keys were "apple" and "peach".
	- The corresponding values were "cruchy" and "soft".
- You could print the values like this:

```
print "$fruit{apple}, $fruit{peach}\n";
```

```
prints: crunchy, soft
```

```
\overline{\text{SNM}} — ver. 1.7 Perl — slide \#45
```
#### Hash Examples — 2

• How to see if a hash is empty? See [32](#page-32-1)

```
print "empty\n" unless %fruit;
```
• How to delete a hash element?

delete \$fruit{coconut};

• Hashes are often useful for storing counts (see slides [32–](#page-33-0)[34](#page-35-0) for more about while loops):

```
my %wordcounts;
while ( \leftrightarrow ) {
   chomp;
   ++$wordcount{$_};
}
\text{Perl} - \text{slide} \#46
```
# Hash slices

• We can assign some values to part of a hash:

```
$score{fred} = 150:
     $score{barney} = 100;$score{dino} = 10;• We could use a list assignment (see \S21):
     ( $score{fred}, $score{barney}, $score{dino} )
        = (150, 100, 10);
     \ldots too long. A hash slice makes this easier:
     @score[ "fred", "barney", "dino" } = (150, 100, 10);
   • We can interpolate1829):
     my @players = qw( fred barney dino );
     print "scores are @score{@players}\n";
\overline{\text{SNM}} — ver. 1.7 Perl — slide \#47
```
# Another Hash Example

• Often used to keep a count of the number of occurrences of data read in:

```
#! /usr/bin/perl -w
        use strict;
        our %words;
        while (\leftrightarrow) {
           next unless /\S/; # Skip blank lines
            my @line = split;
            foreach my $word ( @line ) {
               ++$words{$word};
            }
        }
        print "Words unsorted, in the order they come from the hash:\n\n";
        foreach my $word ( keys %words ) {
            printf "%4d %s\n", $words{$word}, $word;
        \overline{1}32 for while loop, slide 34 for while (\leftrightarrow36 for the foreach statement,
        slides 32 and 38 for the unless statement
SNM - \text{ver. } 1.7 Perl — slide \#48
```
# Hashes are Not Ordered

- A big difference from arrays is that hashes have no order.
- The data in a hash will be available in only an *unpredictable order*.
- See slide [36](#page-37-0) for how to *iterate* over hash elements

 $SNM - \text{ver. } 1.7$  Perl — slide  $\#49$ 

#### <span id="page-26-0"></span>Discipline—use warnings

- Better to let compiler detect problems, not your customer
- Develop your program with all warnings enabled
- Either:
	- put -w as an option to perl when execute the program, i.e.,
		- ∗ Make the first line of your program:
			- #! /usr/bin/perl -w
		- ∗ Or better: put a line:
			- use warnings;
			- near the top of your program.

#### use strict and Declaring Variables

- All programs that are more than a few lines long should have the pragma use strict;
- This turns on additional checking that all variables are declared, all subroutines are okay, and that references to variables are "hard references" — see perldoc strict.
- All variables that you use in your program need to be declared before they are used with either my or our.
- my defines a local variable that exists only in the scope of the current block, or outside of a block, in the file.
	- See perldoc my.
- our defines a global variable.

– See perldoc our.

 $\overline{\text{SNM}}$  — ver. 1.7 Perl — slide #51

```
Examples of use strict and Variables
    • Without use strict, a variable just springs into life whenever
      you use it.
    • Problem: a typing mistake in a variable creates a new variable and
      a hard-to-find bug!
    • ... so always start your programs like this:
      #! /usr/bin/perl
      use warnings;
      use strict;
    • use warnings; enables compile time warnings which help find
      bugs earlier—see perldoc warnings
    • After use strict, it will be an error to use a variable without
      declaring it with my or our.
        - Most code examples in these notes define variables with my\frac{\text{or our}}{\text{SNM} - \text{ver } 17}Perl — slide #52
```
# <span id="page-29-0"></span>Operators and Quoting

- Perl has all the operators from C (and so Java), in same precedence
- Has more operators for strings:
- Join strings with a dot, e.g.

print "The sum of 3 and 4 is "  $. 3 + 4$  . " $\n\times$ ":

• Quote special characters with backslash, as in C or Java

```
print "\forallsvalue = $value\langle n'';
```
• Can quote *all* characters using single quotes:

print 'output of \\$perl = "rapid";print \\$perl; is "rapid"';

- Note that double quotes are okay in single quotes, single quotes okay in double quotes.
- Documentation in perldoc perlop.

 $\overline{\text{SNM}}$  — ver. 1.7 Perl — slide  $\text{\#53}$ 

# <span id="page-30-0"></span>Quoting

• Perl has lots of ways of quoting, too many to list here

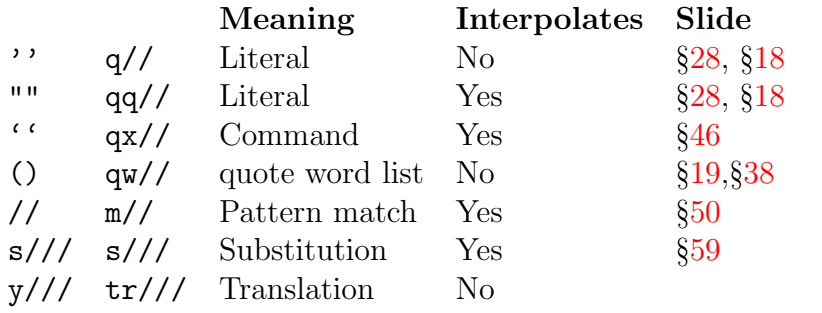

– See slide [18](#page-19-1) for meaning of "interpolate"

• y/// or tr/// works just like the posix tr (translate) program in Linux.

```
ver. 1.7 Perl — slide \#54
```
# <span id="page-30-1"></span>Input and Output

• Read from standard input like this:

```
mv $value = \langleSTDIN\rangle:
```
• Note that there will be a newline character read at the end

– To remove trailing newline, use chomp:

chomp \$value;

- The word STDIN is a predefined filehandle.
	- ∗ You can define your own filehandles with the open builtin function.
- write to standard output with the list operator print

– print takes a list of strings:

```
print "The product of $a and $b is ",
      a * $b, "\\n";
```
## What is Truth?

- Anything that has the string value "" or "0" is false
- Any other value is true.
- This means:
	- No number is false except 0
	- any undefined value is false
	- any reference is true (see perldoc perlref)
- Examples:

0 # becomes the string "0", so false 1 # becomes the string "1", so true 0.00 # becomes 0, would convert to the string "0", so false # The null string, so false "0.00" # the string "0.00", neither empty nor "0", so true undef() # a function returning the undefined value, so false

```
\overline{\text{SNM}} — ver. 1.7 Perl — slide \#56
```
<span id="page-31-0"></span>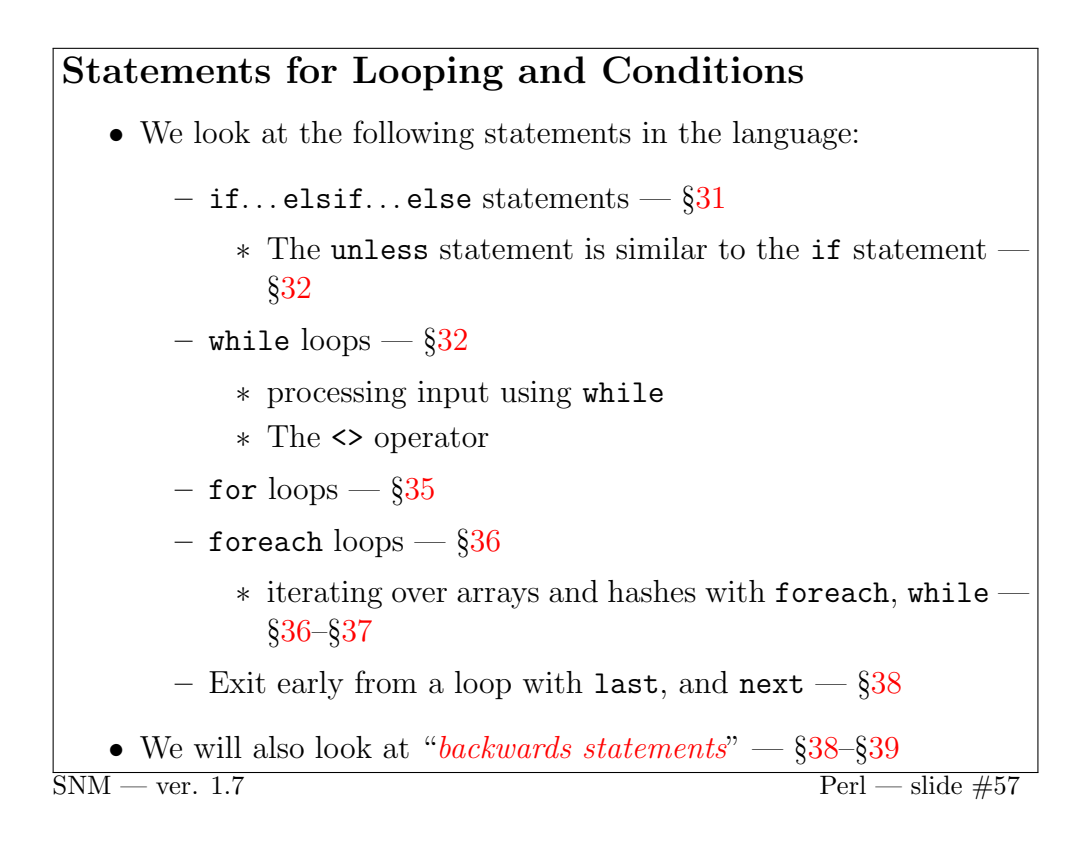

# <span id="page-32-0"></span>if Statements

• if statements work as in C or Java, except: – braces are required, not optional – Use elsif instead of else if • Example: if ( $\text{Page} > \text{Imax}$ ) { print "Too old\n"; } elsif ( \$age < \$min ) { print "Too young\n"; } else { print "Just right\n";  $-$  ver  $\overline{17}$  $SNM = ver. 1.7$  Perl — slide  $#58$ 

# <span id="page-32-1"></span>unless Statement • Same as if statement, – except that the block is executed if the condition is false: unless ( \$destination eq \$home { print "I'm not going home.\n"; } corresponds to:  $\searrow$ unless (  $\langle condition \rangle$  )  $\{$  if ( ! (  $\langle condition \rangle$  ) )  $\{$  $\langle statements \dots \rangle;$ }  $\langle statements... \rangle;$ } • else works, but I suggest you don't use it  $\frac{1}{2}$  – Use if...else instead<br>SNM – ver 17  $\overline{\text{Perl}}$  — slide #59

```
while loop
   • Just as in C or Java
        – . . . but braces are required:
     while ( $tickets_sold < 1000 ) {
         $available = 1000 - $tickets_sold;
         print "$available tickets are available. ",
               "How many do you want: ";
         $purebase = <STDIN:
         chomp $purchase;
         $tickets sold += $purchase:
     }
   •
\overline{\text{SNM}} — ver. 1.7 Perl — slide \#60
```
# Input with while • Input is often done using while: while (  $$line =$  ) {  $\langle process this $line \rangle$ } • This loop will iterate once for each line of input • will terminate at end of file<br>SNM — ver.  $1.7$

# The Special  $\ell$ <sub>-</sub> variable

- Nearly every built-in input function, many input operators, most statements with input and regular expressions use a special variable  $$$
- If you don't specify a variable, Perl uses  $\frac{1}{2}$
- For example, this while loop reads one line from standard input at a time, and prints that line:

```
while ( <STDIN> ) {
    print;
}
```
- while loop reads one line into  $\hat{\mathbf{s}}$  at each iteration.
- print statement prints the value of  $\hat{\xi}$  if you do not tell it to print anything else.
- See the *Perl Reference* on page 2 under *Conventions*

 $\overline{\text{SNM}}$  — ver. 1.7 Perl — slide  $\#62$ 

#### <span id="page-35-0"></span>while and the <> operator

- Most input is done using the  $\leftrightarrow$  operator with a while loop
- The  $\leftrightarrow$  operator processes files named on the *command line* 
	- These are called command line parameters or command line arguments
	- If you execute it like this:

```
angle-brackets.pl
```
then you have no command line arguments passed to the program.

– But if you execute it like this:

```
angle-brackets.pl file_1 file_2 file_3
```
then the *command line* has three *arguments*, which here, happen to be the names of files.

 $\overline{\text{SNM}}$  — ver. 1.7 Perl — slide  $\#63$ 

#### while and the  $\leftrightarrow$  operator  $-$  2

• We most often use the  $\leq$  operator like this:

```
while (\leftrightarrow) {
        \langle statements \dots \rangle}
```
• This loop does a lot. The pseudocode here shows what it does:

```
if there are no command line arguments,
    while there are lines to read from standard input
        read next line into $_
        execute \langle statements \dots \rangleelse
    for each command line argument
        open the file
        while there are lines to read
             read next line from the file into $_
             execute \langle statements \dots \rangleclose the file
```
# <span id="page-36-1"></span>for loop

- The for loop works as in C or Java, except that braces are required, not optional.
- Example:

```
for ( i = 0; i < 1 and i + 1) {
   $sum += $array[ i ];}
```
• Note that we rarely use this type of loop in Perl. Instead, use the higher level foreach loop...

 $SNM - \text{ver. } 1.7$  Perl — slide  $\#65$ 

# <span id="page-36-0"></span>foreach loop

- The foreach loop iterates over an array or list.
- Most useful looping construct in Perl
- It is so good, that Java 1.5 has borrowed this type of loop to simplify iterators.
- An example: adds 1 to each element of an array:

```
foreach my $a ( @array ) {
    ++$a;
}
```
- \$a here is a *reference* to each element of the array, so
- changing \$a actually changes the array element.
- You can write "for" or "foreach", Perl won't mind.

#### <span id="page-37-0"></span>Iterating over a Hash

• Referring to our example hash in slide [22,](#page-23-0) we can process each element like this:

```
foreach my $key ( keys %hash ) {
     \langle process $hash\{\$key\}\rangle}
```
- keys creates a temporary array of all the keys of the hash
- We then looped through that array with foreach.
- More efficient is to use the each built in function, which truly iterates through the hash:

```
while ( my ( \frac{1}{2} ) \frac{1}{2} ( \frac{1}{2} ) \frac{1}{2} \frac{1}{2} \frac{1}{2} \frac{1}{2} \frac{1}{2} \frac{1}{2} \frac{1}{2} \frac{1}{2} \frac{1}{2} \frac{1}{2} \frac{1}{2} \frac{1}{2} \frac{1}{2} \frac{1}{2} \frac{1}{2} \frac{1}{2} \frac{1}{2} \\langle process $key and $value)
```

```
}
```
 $\overline{\text{Perl} - \text{slide}}$ #67

### Iterating over a Hash in Sorted Order

• Did we process the contents of %hash in alphabetical order in slide [36?](#page-37-0)

 $-$  No.

- So what do we do if we want to print the elements in order?
	- ∗ In order of key by alphabet? Numerically?
	- ∗ In order of element by alphabet? Numerically?
- Use built in sort function
- see perldoc -f sort

# <span id="page-38-0"></span>Iterating over a Hash in Sorted Order

- You *cannot sort a hash*
- ... but you can read all the keys, sort them, then process each element in that order:

```
foreach my $key ( sort keys %hash ) {
     \langle process $hash\{$key})
}
```
– see perldoc sort

• A reverse sort:

```
foreach my $key ( reverse sort keys %hash ) {
     \langle process $hash\{\$key\}\rangle
```
– see perldoc reverse

}

 $\overline{\text{SNM}}$  — ver. 1.7 Perl — slide  $\#69$ 

### <span id="page-38-1"></span>Exit a Loop Early

- Java and C provide break and continue
- Perl provides last and next

```
my @super_people = qw( Superman Robin
                          Wonder Woman
                          Batman Superboy );
 foreach my $person ( @super_people ) {
      next if $person eq "Robin";
      print "$person\n";
      last if $person eq "Batman";
  }
• What do you think this program will print?
```
## <span id="page-39-0"></span>"Backwards" Statements

- Put an if, while or foreach modifier after a simple statement.
- You can put a simple statement (i.e., with no braces), and put one of these afterwards:

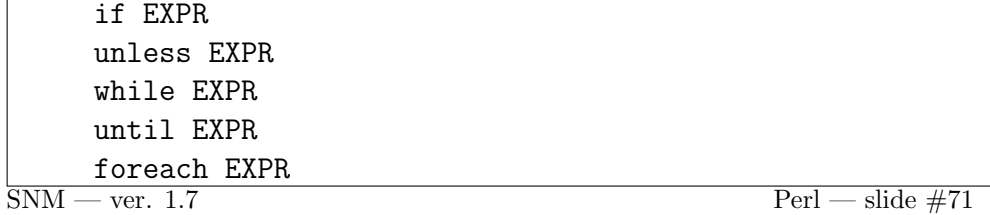

#### <span id="page-39-1"></span>"Backwards" Statements—Examples

• Examples:

```
- print $1 if /(\d{9})/;
         is equivalent to:
          if ( /(\d{9}))/ ){
              print $1;
          }
       – # print unless this is a blank line:
         print unless /^\s*$/;
         is equivalent to
          if ( ! /^{\sim}\s*$/ ) {
              print;
          }
\overline{\text{SNM}} — ver. 1.7 Perl — slide #72
```
# <span id="page-40-0"></span>Array Operations—push and pop

• The documentation for these is in the very loo–oong document perlfunc, and is best read with perldoc  $-f$   $\langle Function \rangle$ push add a value at the end of an array, e.g., my  $0array = (1, 2, 3)$ ; push @array, 4; # now @array contains ( 1, 2, 3, 4 ) – Do perldoc -f push pop remove and return value from end of an array my  $0array = (1, 2, 3)$ ; my \$element = pop @array; # now @array contains ( 1, 2 ) # and \$element contains 3  $-$  Do perldoc  $-f$  pop  $\overline{\text{SNM}}$  — ver. 1.7 Perl — slide #73

### Array Ops—shift and unshift

shift remove and return value from the beginning of an array, e.g., my  $0array = (1, 2, 3)$ ; my \$element = shift @array; # now @array contains ( 2, 3 ) # and \$element contains 1 • Do perldoc -f shift unshift add value to the beginning of an array, e.g., my  $0array = (1, 2, 3)$ ; unshift @array, 4; # now @array contains ( 4, 1, 2, 3 ) • Do perldoc -f unshift

```
split and join
   • Do perldoc -f split and perldoc -f join.
   • split splits a string into an array:
      my $pwline
         = "nicku:x:500:500:Nick Urbanik:/home/nicku:/bin/bash";
      my ( $userid, $pw, $userid_number, $group_id_number,
          $name, $home_dir, $shell ) = split /\colon, $pwline;
   • Another application is reading two or more values on the same
     input line:
     my (a,b) = split '', <STDIN>;
   • join is the opposite of split and joins an array into a string:
      my $pwline = join ':', @pwfields;
\overline{\text{SNM}-\text{ver. 1.7}} Perl — slide #75
```
## <span id="page-41-0"></span>Subroutines

- See perldoc perlsub
- Syntax:

```
sub \langle subroutine\text{`name}\rangle{
        \langle statements \dots \rangle}
```
#### Parameters — 1

• Subroutines calls pass their parameters to the subroutine in an list named  $\mathbb{Q}$ . It is best to show with an example:

```
#! /usr/bin/perl -w
     use strict;
     sub product
     {
         my (\$a, \$b) = \mathbb{Q}_;
         return $a * $b;
     }
     print "enter two numbers on one line: a b ";
     my (x, \ y) = split ' ', <STDIN>;
     print "The product of $x and $y is ",
         product(x, \frac{1}{3}y), "\n";
\overline{\text{SNM}-\text{ver. 1.7}} Perl — slide #77
```
#### <span id="page-42-0"></span>Parameters — 2

- parameters are passed in one list  $\mathbb{Q}_-$ .
- If you are passing one parameter, then the builtin function shift will conveniently remove the first item from this list, e.g.,

```
sub square
{
    my $number = shift;
    return $number * $number;
}
```
# <span id="page-43-0"></span>Checking for Errors: die and warn

- System calls can fail; examples:
	- Attempt to read a file that doesn't exist
	- Attempt to execute an external program that you do not have permission to execute
- In Perl, use the die built in function with the or operator to terminate (or raise an exception) on error:

chdir '/tmp' or die "can't cd to tmp: \$!";

- die and warn both print a message to STDERR, but die will raise a fatal exception, warn will continue
- If no newline at the end of string, die and warn print the program name and line number where were called

• \$! holds the value of the last system error message

 $\overline{\text{SNM}}$  — ver. 1.7 Perl — slide #79

# <span id="page-44-0"></span>Files and Filehandles

- STDIN, STDOUT and STDERR are predefined filehandles
- You can define your own using the open built-in function
- Generally use all upper-case letters by convention
- Example: open for input:

```
use strict;
     open PASSWD, '<', "/etc/passwd"
         or die "unable to open passwd file: $!";
     while ( <PASSWD> ) {
         my (x = \text{user }) = \text{split }/:/;
         print "$user\n";
     }
     close PASSWD;
\overline{\text{SNM}} — ver. 1.7 Perl — slide \#80
```
# <span id="page-44-1"></span>Open for Writing

• To create a new file for output, use ">" instead of " $\leq$ " with the file name.

```
use strict;
 open OUT, '>', "data.txt"
      or die "unable to open data.txt: $!";
 for ( mv $i = 0; $i < 10; ++$i ) {
      print OUT "Time is now ",
          scalar localtime, "\n";
  }
  close OUT;
• Note there is no comma after the filehandle in print
```
• To append to a file if it exists, or otherwise create a new file for output, use ">>" instead of ">" with the file name.

# <span id="page-45-0"></span>Executing External Programs

• Many ways of doing this:

– system built-in function

- backticks
- many other ways not covered here.

 $SNM$  — ver. 1.7 Perl — slide  $#82$ 

#### system

• Example:

```
mv @cmd = ('useradd',
           '-c', "\"$name\"",
            '-p', $hashed_passwd,
           $id
          );
print "@cmd\n";
system @cmd;
```
• This also works:

system "useradd -c \"\$name\" -p \"\$hashed\_passwd\" \$id";

• difference: second form is usually passed to a command shell (such as /bin/sh or CMD.EXE) to execute, whereas the first form is executed directly.

# Was system Call Successful?

```
• Check that the return value was zero:
if (
   system( "useradd -c \"$name\" -p \"$hashed_passwd\" $id" )
   != 0) {
   print "useradd failed";
   exit;
}
   • This is usually written in Perl more simply using the built in
      function die, and the or operator:
system( "useradd -c \"$name\" -p \"$hashed_passwd\" $id" )
       = 0
  or die "useradd failed";
```
 $\overline{\text{SNM}}$  — ver. 1.7 Perl — slide  $\#84$ 

#### Was system Call Successful?  $-2$

• I usually prefer to call system like this:

```
my @cmd = ('useradd',
                 '-c', "\langle"$name\langle"",
                 '-p', $hashed_passwd,
                 $id
               );
     print "@cmd\n";
     system @cmd == 0 or die "Can't execute @cmd";
\overline{\text{SNM}} — ver. 1.7 Perl — slide \#85
```
# <span id="page-47-1"></span>Backticks: '...' or  $qx\{\ldots\}$

- Perl provides *command substitution*
- Just like in shell programming, where the
- output of the program replaces the code that calls it:

```
print 'ls -l';
```
• Note that you can write  $qx\{\ldots\}$  instead:

```
print qx{df -h /};
```
–  $qx$  / is mentioned in slide [29](#page-30-0)

 $\overline{\text{SNM}}$  — ver. 1.7 Perl — slide  $\#86$ 

### See the perl summary

- The Perl summary on the subject web site provides... well, a good summary!
- Called perl.pdf
- Stored in same directory as these notes

 $\overline{\text{SNM}}$  — ver. 1.7 Perl — slide  $\#87$ 

# <span id="page-47-0"></span>Regular Expressions

Regular Expressions are available as part of the programming languages Java, JScript, Visual Basic and VBScript, JavaScript, C, C++, C#, elisp, Perl, Python, Ruby, PHP, sed, awk, and in many applications, such as editors, grep, egrep.

Regular Expressions help you master your data. — Sales Department.

# What is a Regular Expression?

- Powerful.
- Low level description:
	- Describes some text
	- Can use to:
		- ∗ Verify a user's input
		- ∗ Sift through large amounts of data
- High level description:
	- Allow you to master your data

 $\overline{\text{SNM}}$  — ver. 1.7 Perl — slide  $\#89$ 

# Regular Expressions as a language

- Can consider regular expressions as a language
- Made of two types of characters:
	- $-$  Literal characters
		- ∗ Normal text characters
		- ∗ Like words of the program
	- Metacharacters
		- $\ast$  The special characters + ? .  $\ast$  ^ \$ ( ) [ { | \
		- ∗ Act as the grammar that combines with the words according to a set of rules to create and expression that communicates an idea

How to use a Regular Expression

# How to make a regular expression as part of your program

 $\overline{\text{SNM}}$  — ver. 1.7 Perl — slide  $\#91$ 

# What do they look like?

- In Perl, a regular expression begins and ends with  $\prime$ , like this: /abc/
- /abc/ matches the string "abc"

– Are these literal characters or metacharacters?

• Returns true if matches, so often use as condition in an if state-

# Example: searching for "Course:"

• Problem: want to print all lines in all input files that contain the string "Course:"

```
while (\leftrightarrow) {
           my \text{\$line} = \text{\$}_;
           if ($line =^{\sim}/Course: / ) {
                print $line;
           }
      }
    • Or more concisely:
      while ( \langle \rangle ) \{print if \ell = \gamma /Course:/;
      }
    • or even:
      print if /Course:/ while <>;
\overline{\text{SNM}} — ver. 1.7 Perl — slide \#93
```
# <span id="page-50-0"></span>The "match operator" = $\sim$

- If just use /Course:/, this returns true if  $\epsilon$  contains the string "Course:"
- If want to test another string variable  $var$  to see if it contains the regular expression, use
- $var = \gamma$  /regular expression/
- Under what condition is this true?<br>SNM ver. 1.7

The "match operator" = $\sim$  — 2 # sets the string to be searched:  $$ = "perl for Win32":$ # is 'perl' inside \$\_? if ( $\$  =  $^{\circ}$  /perl/ ) { print "Found perl\n" }; # Same as the regex above. # Don't need the  $=$  as we are testing \$\_: if ( /perl/ )  $\{$  print "Found perl\n" };  $\overline{\text{SNM}}$  — ver. 1.7 Perl — slide  $\#95$ 

# $\gamma$  — Matching without case sensitivity  $\$  = "perl for Win32"; # this will fail because the case doesn't match: if (  $/PeR1/$  ) { print "Found PeR1\n" }; # this will match, because there is an 'er' in 'perl': if (  $/er/$  ) { print "Found  $er\$ ^n }; # this will match, because there is an 'n3' in 'Win32': if (  $/n3/$  ) { print "Found  $n3\$ " }; # this will fail because the case doesn't match: if (  $\langle \text{win32/}} \rangle$  { print "Found win32\n" }; # This matches because the /i at the end means # "match without case sensitivity": if ( /win32/i ) { print "Found win32 (i)\n" };  $\overline{\text{SNM}}$  — ver. 1.7 Perl — slide  $\#96$

```
Using !\sim instead of =\sim# Looking for a space:
print "Found!\ln" if //;
# both these are the same, but reversing the logic with
# unless and !"
print "Found!!\n \begin{bmatrix}\n \frac{m}{2} & \frac{m}{2} \\
 \frac{m}{2} & \frac{m}{2}\n \end{bmatrix}^Tprint "Found!!\n\in" unless !" / /;
\overline{\text{SNM}} — ver. 1.7 Perl — slide \#97
```
#### Embedding variables in regexps

```
# Create two variables containing
# regular expressions to search for:
my $find = 32;my $find2 = " for ";
if ( /\find/ ) \{ print "Found '\find'\n" };
if ( /\ind2/ ) \{ print "Found '\ind2'\n" };
# different way to do the above:
print "Found $find2\n" if /$find2/;
   • This is the meaning of the "Yes" under "Interpolates" in the table
29 on the row for m//<br>SNM — ver 17
                                                     \overline{\text{Perl} - \text{slide}}#98
```
The Metacharacters The funny characters What they do How to use them

```
Character Classes [...]
my @names = ( "Nick", "Albert", "Alex", "Pick" );
foreach my $name ( @names ) {
    if ( \text{name} = \text{``}/\text{[NP}]ick/ ) {
         print "$name: Out for a Pick Nick\n";
    else {
         print "$name is not Pick or Nick\n";
    }
}
   • Square brackets match <u>one</u> single character
\overline{\text{SNM}} — ver. 1.7 Perl — slide \#100
```

```
Examples of use of [\dots]• Match a capital letter: [ABCDEFGHIJKLMNOPQRSTUVWXYZ]
    • Same thing: [A-Z]
    • Match a vowel: [aeiou]
• Match a letter or digit: [A-Za-z0-9]<br>SNM — ver. 1.7
                                                      Perl — slide #101
```
# Negated character class: [^...] • Match any single character that is *not* a letter:  $[^{\texttt{T}}A-Za-z]$ • Match any character that is not a space or a tab: [^ \t]  $\overline{\text{SNM}}$  — ver. 1.7 Perl — slide  $\#102$

# Example using  $[\hat{\ } \dots]$

• This simple program prints only lines that contain characters that are not a space:

```
while ( \leftrightarrow ){
               print \_ if /[^ ]/;
        }
     • This prints lines that start with a character that is not a space:
        while ( \leftrightarrow ) {
               print if /\hat{C} ]/;
        }
     • Notice that \hat{\ } has two meanings: one inside [\,\ldots\,], the other out-
\frac{\text{side.}}{\text{SNM}-\text{ver. }1.7}\overline{\mathrm{Perl} - \mathrm{s}lide #103
```
# Shorthand: Common Character Classes

- Since matching a digit is very common, Perl provides  $\{d\}$  as a short way of writing [0-9]
- **\D** matches a non-digit:  $[^{^{\circ}0-9}]$
- $\simeq$  \s matches any white space character; shorthand for  $[\ \t \t \n\cdot \mathbf{f}]$
- $\S$  non-whitespace,  $[\hat{\ } \t\setminus t\setminus r\$
- $\wedge$  w word character,  $[a-zA-Z0-9]$
- $W \nrightarrow W$  non-word character,  $[^{\sim}a-zA-Z0-9]$

## Matching any character

- The dot matches any character except a newline
- This matches any line with  $at$  least 5 characters before the newline:

print if /...../;

 $\overline{\text{SNM}}$  — ver. 1.7 Perl — slide  $\#105$ 

# Matching the beginning or end

 $\bullet$  to match a line that contains *exactly* five characters before the newline:

print if  $/$  .....\$/;

- the  $\hat{\ }$  matches the beginning of the line.
- the \$ matches at the end of the line<br>SNM ver 17

 $Perl$  — slide  $\#106$ 

# Matching Repetitions:  $* + ?$  {n,m}

- To match zero or more:
	- $/a*/$  will match zero or more letter 'a', so matches "", "a". "aaaa", "qwereqwqwer", or the nothing in front of *anything*!
- to match at least one:

 $-$  /a+/ matches at least one "a"

- $-$  /a?/ matches zero or one "a"
- $\langle a_{3,5} \rangle$  matches between 3 and 5 "a"s.

#### Example using .\*

\$\_ = 'Nick Urbanik <nicku@nicku.org>'; print "found something in  $\>$ \bs n" if  $\<$  \*>/; # Find everything between quotes:  $\$  = 'He said, "Hi there!", and then "What\'s up?"'; print "quoted! $\n\pi$ " if /"[^"]\*"/; print "too much!\n" if /".\*"/;  $\overline{\text{SNM}}$  — ver. 1.7 Perl — slide  $\#108$ 

### Capturing the Match with (...)

- Often want to scan large amounts of data, extracting important items
- Use parentheses and regular expressions
- Silly example of capturing an email address:

```
$_ = 'Nick Urbanik <nicku@nicku.org>';
print "found $1 in \langle \rangle_n" if \langle \langle .* \rangle \rangle;
```
# Capturing the match: greediness • Look at this example:  $I = 'He said, 'Hi there.'', and then 'What.'s up?''';$ print " $\lceil \frac{m}{n} \rceil$  if /"( $\lceil \frac{m}{n} \rceil$ )"/; print "\$1\n" if /"(.\*)"/; • What will each print? • The first one works; the second one prints: "Hi there!", and then "What's up? • Why? • Because  $*, ?, +, \{m, n\}$  are greedy! • They match as much as they possibly can!  $\overline{\text{SNM}}$  — ver. 1.7 Perl — slide  $\#110$

# Being Stingy (not Greedy): ?

- Usually greedy matching is what we want, but not always
- How can we match as little as possible?
- Put a ? after the quantifier:

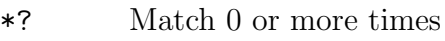

- +? Match 1 or more times
- ?? Match 0 or 1 time
- {n,}? Match at least n times
- ${n,m}$ ? Match at least n, but no more than m times

# Being Less Greedy: Example

• We can solve the problem we saw earlier using non-greedy matching:

```
I = 'He said, 'Hi there.'', and then 'What's up?''';print "\$1\n" if /"([^"]*)"/;
print "\$1\n" if /"(.*?)"/;
```
• These both work, and match only:

 $\frac{\text{Hi there!}}{\text{SNM} - \text{ver } 1.7}$ 

 $Perl$  — slide  $#112$ 

### Sifting through large amounts of data

- Imagine you need to create computing accounts for thousands of students
- As input, you have data of the form:
	- Some heading on the top of each page
	- More headings with other content, including blank lines
	- A tab character separates the columns

```
123456789 H123456(1)
234567890 I234567(2)
345678901 J345678(3)
... ...
987654321 A123456(1)
```

```
Capturing the Match: (...)
# useradd() is a function defined elsewhere
# that creates a computer account with
# username as first parameter, password as
# the second parameter
while (\leftrightarrow) {
   if ( /^(\d{9})\t([A-Z]\d{6}\([\ddot{\}))') ) {
       my $student_id = $1;my h_k_id = $2;useradd( $student id, $hk id );
   }
}
    \text{Perl} - \text{side } \#114
```
# <span id="page-59-0"></span>The Substitution Operator s///

- Sometimes want to *replace* one string with another (editing)
- Example: want to replace Nicholas with Nick on input files:

```
while ( \leftrightarrow ){
    \ = \degree s/Nicholas/Nick/;
   print $_;
}
\text{Perl} - \text{s}lide \#115
```
# Avoiding leaning toothpicks:  $\langle \rangle / \langle \rangle$

- Want to change a filename, edit the directory in the path from, say /usr/local/bin/filename to /usr/bin/filename
- Could do like this:
	- $-$  s/\/usr\/local\/bin\//\/usr/\bin\//;
	- but this makes me dizzy!
- We can do this instead:
	- s!/usr/local/bin/!/usr/bin/!;
- Can use any character instead of / in s///
	- For matches, can put m//, and use any char instead of /
	- Can also use parentheses or braces:

```
- s{...}{...} or m{...}
```

```
\overline{\text{SNM}} — ver. 1.7 Perl — slide \#116
```
# Substitution and the /g modifier

- If an input line contains:
- Nicholas Urbanik read "Nicholas Nickleby"
- then the output is:
- Nick Urbanik read "Nicholas Nickleby"
- How change all the Nicholas in one line?
- Use the  $/g$  (global) modifier:

```
while ( \leftrightarrow ){
   \ = \sim s/Nicholas/Nick/g;
   print $_;
}
 ver. 1.7 Perl — slide \#117
```
# <span id="page-61-0"></span>Readable regex: /x Modifier

- Sometimes regular expressions can get long, and need comments inside so others (or you later!) understand
- Use  $/x$  at the end of  $s//x$  or  $m//x$
- Allows white space, newlines, comments
- See example on slide [9](#page-9-0)

 $\overline{\text{SNM}}$  — ver. 1.7 Perl — slide  $\#118$ 

# <span id="page-61-1"></span>Special Vars: Input Record Separator

- When I described the  $\leftrightarrow$  operator, I lied a little
- As while  $(\leq)$  { ...} executes, it iterates once per record, not just once per line.
- The definition of what a record is is given by the special built-in variable the Input Record Separator \$/
	- default value is a newline, so by default read one line at a time

• But useful alternatives are *paragraph* mode and the *whole-file mode*  $\overline{\text{SNM}}$  — ver. 1.7 Perl — slide  $\#119$ 

# Paragraph, Whole-file Modes

• To input in paragraph mode, put this line before you read input:

 $$/ =$  "";

• Then when you read input, it will be split at *two or more newlines* 

– You could split the fields at the newlines

• To slurp a whole file into one string, you can do:

```
undef $/;
$ = <FILE_HANDLE>; # slurp whole file into $s/\n\ln[\n\theta + f\gamma + \gamma + \gamma + \gamma + \gamma]
```
• See perldoc -f paragraph, perldoc perlvar and perldoc -f local for important information on how to localise the change to  $\frac{\frac{1}{2}}{\text{SNM} - \text{ver. } 1.7}$ 

 $Perl$  — slide #120

```
localising Global Variables
    • It is not a good idea to globally change \frac{1}{2}, (or even \frac{1}{2})
         – Your program may use other modules, and they may behave
            differently if \sqrt{s} is changed.
         – Best to localise the change to \sqrt{\pi} (or \sqrt{\pi},...)
    • Example localising whole-file mode:
      my $content;
      open FH, "foo.txt" or die $!;
       {
            local $/;
            $<sub>_</sub> = <FH>;
       }
      close FH;
• For paragraph mode, put: local \ = "";<br>SNM — ver. 1.7
                                                            Perl — slide #121
```
#### <span id="page-64-1"></span>One Line Perl Programs

- Called "one liners"
- Just execute on the command line
- See perldoc perlrun
- Example:
- \$ perl -pi '.backup' -e 's/Silly/Sensible/g' fileA fileB
	- $-$  edits the files fileA and fileB
	- makes backups of the original files in fileA.backup and fileB.backup
	- substitutes all instances of "Silly" and replaces them with "Sensible".
- Useful for editing configuration files in shell scripts, automating tasks

 $\overline{\text{SNM}}$  — ver. 1.7 Perl — slide  $\#122$ 

#### <span id="page-64-0"></span>References

- Learning Perl, 3rd Edition, Randal L. Schwartz and Tom Phoenix, ISBN 0-596-00132-0, O'Reilly, July 2001.
	- The second edition is fine, too. Don't bother with the first edition, it is too old.
- Perl Reference Guide, Johan Vromans, handed out to each one of you, and will be handed out in the final examination. Become familiar with it.
- Perl for System Administration: Managing multi-platform environments with Perl, David N. Blank-Edelman, ISBN 1-56592-609-9, O'Reilly, July 2000.
- Perl Cookbook, 2nd Edition, Tom Christiansen and Nathan Torkington, ISBN 0-596-00313-7, O'Reilly, August 2003
	- The first edition is fine, too.
- Don't forget perldoc and all the other documentation on your hard disk.
- Object Oriented Perl, Damian Conway, ISBN 1-884777-79-1, Manning, 2000. A more advanced book for those wanting to build bigger projects in Perl.

 $SNM - \text{ver. } 1.7$  Perl — slide  $\#123$